# NANOG Session: open sourcing the network model and unlocking the value of understanding the wide area network

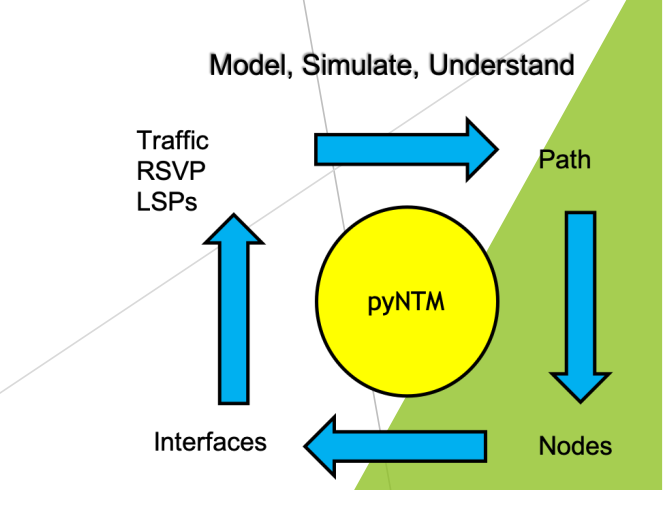

Network Modeling and Automation Enthusiast

python3 Network Traffic Modeler (pyNTM)

deck v11

Tim Fiola

#### Agenda

- $\blacktriangleright$  Problem statement
- $\blacktriangleright$  Network modeling is strategic
- $\blacktriangleright$  What is a network model?
- $\blacktriangleright$  We need open source tools in this space
- $\triangleright$  What is pyNTM and why is it helpful?
- $\blacktriangleright$  pyNTM features and roadmap
- $\blacktriangleright$  Can pyNTM help you now?
- $\blacktriangleright$  Next steps
- Demo

## Problem Statement – Understanding the wide area network during failure states and how to grow the network is difficult

- $\blacktriangleright$  In a large, meshy network, it becomes difficult to understand how a given failure will truly impact interface utilization in other parts of the network
	- **Leads to educated guessing and general** *rules of thumb* on how/where to augment/grow the network

## Understanding WAN behavior is difficult (continued)

 $\blacktriangleright$  Auto-bandwidth RSVP network adds additional complexity

- $\blacktriangleright$  The demands (traffic) a link handles can change throughout the day/week/season
- $\triangleright$  Bypass LSPs can have non-intuitive impacts
- $\blacktriangleright$  Auto-bandwidth LSP behavior can be non-deterministic
- $\blacktriangleright$  Adding capacity in one part of the network can impact LSP behavior in the opposite part of the network

Aggravating factors

 $\blacktriangleright$  WAN capacity cannot be solved simply throwing money at the problem

- $\blacktriangleright$  WAN circuits are expensive
- $\blacktriangleright$ WAN circuits are not always available
- It often takes a long time to turn up new capacity

# Let's talk about modeling!

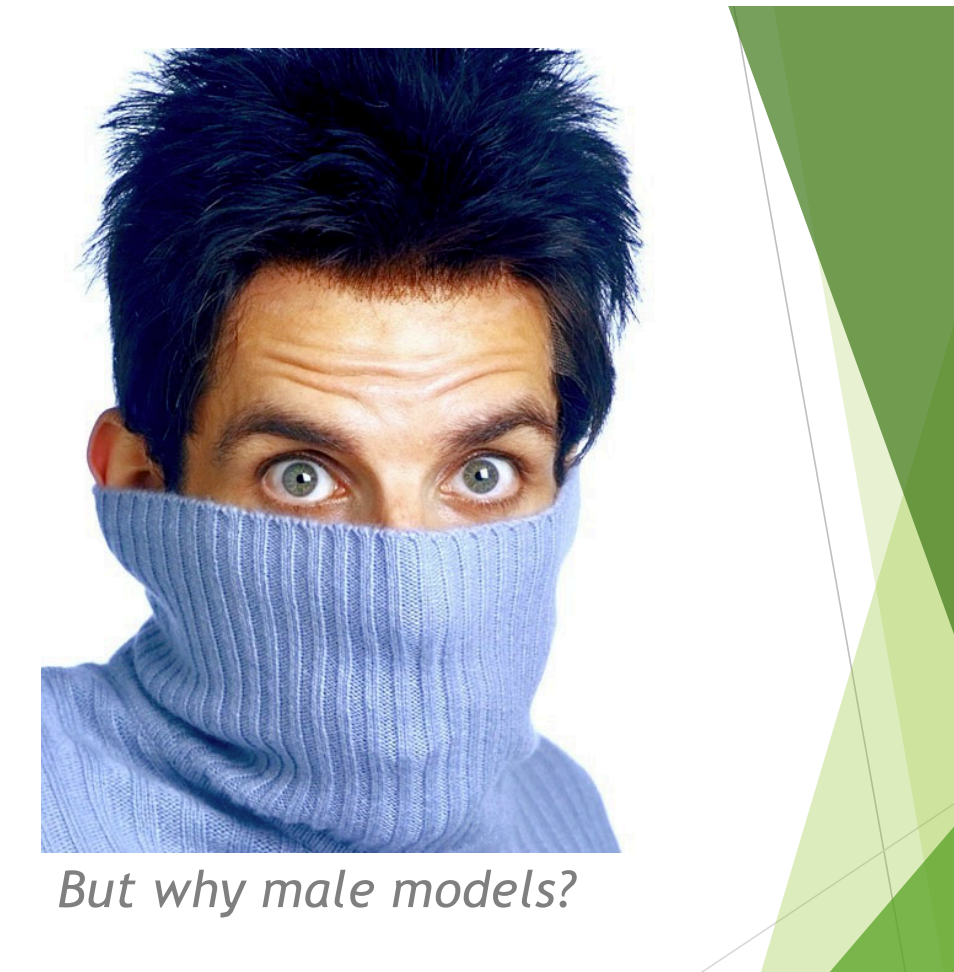

. . . well, the Wide-Area-Network kind

Network modeling provides insight into WAN behavior . . .

- Modeling allows unique, data-based understanding of how network will behave during
	- $\blacktriangleright$  Failover
	- $\blacktriangleright$  Changes in the traffic matrix
	- $\blacktriangleright$  Changes in topology, such as adding RSVP mesh or changing a link metric
- $\blacktriangleright$  Provides insight as to how auto-bandwidth LSP meshes will behave

... and this insight provides strategic value by allowing **efficient capital allocation**

 $\blacktriangleright$  This increased understanding of the WAN helps prevent

**D**Overbuilding WAN links, which strands **capital** 

**Dunderbuilding WAN links, which increases risk** 

A network model helps people in the following roles to perform better

 $\blacktriangleright$  Capacity Planner

 $\blacktriangleright$  Plan network to optimize latency, cost, simplest topology, etc

#### **Network Engineer**

- $\blacktriangleright$  Test different topologies
- $\blacktriangleright$  Anyone working a maintenance
	- $\triangleright$  Simulate the effects of taking down a router for a maintenance
- $\blacktriangleright$  Anyone with interest in network performance

# The Network Model

An Overview

#### A network model has two input components

- $\blacktriangleright$  Traffic Matrix
	- $\blacktriangleright$  Each entry describes a *demand*
	- $\blacktriangleright$  Each demand has
		- **magnitude**, which describes how much traffic is in that demand
		- $\blacktriangleright$  A source and destination node
	- $\blacktriangleright$  An example is on the next slide
- $\blacktriangleright$  Topology
	- **Layer 3 nodes**
	- $\blacktriangleright$  Circuits between layer 3 nodes
		- $\blacktriangleright$  comprised of 2 unidirectional interfaces
	- ▶ Shared Risk Link Groups (SRLGs)
	- RSVP LSPs

#### Traffic Matrix

- $\blacktriangleright$  The traffic matrix for a network will vary throughout the day, month, season, etc
- Getting good traffic matrices can be challenging  $\ldots$ 
	- $\blacktriangleright$ ... but understanding your network's traffic matrices allows for truly effective engineering and planning

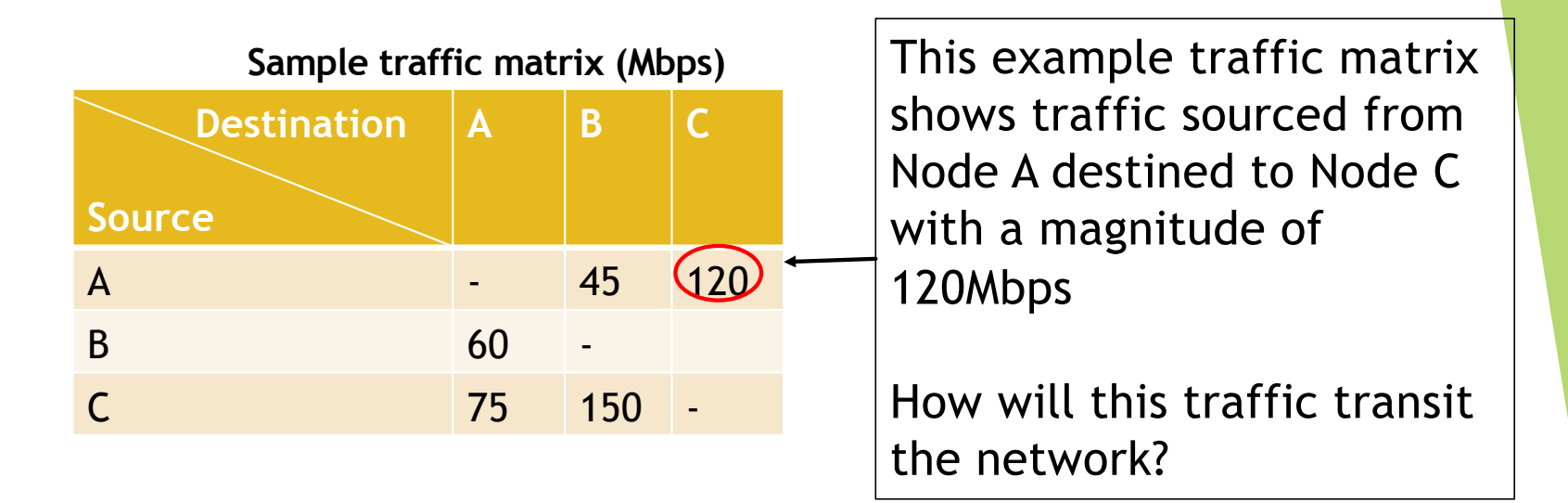

#### Network modeling provides *simulation* capability

- $\blacktriangleright$  Applying the traffic matrix to the topology and converging the model produces a *simulation*
	- $\blacktriangleright$  The simulation provides data on network behavior (state) for the given traffic matrix and topology
- $\blacktriangleright$  For a given day, you can produce a simulation for different parts of the day by creating a traffic matrix and/or topology for each part of the day
	- $\triangleright$  What happens during a given failure if it were to occur at different parts of the day?
	- $\triangleright$  What is the best time to conduct a maintenance on a given router?
	- $\triangleright$  Where is the best place to augment the network to best handle our holiday traffic matrices?

Without modeling, *rules of thumb* are often used for WAN Engineering/Planning

- $\blacktriangleright$  Rules of thumb
	- $\blacktriangleright$  Are general
		- **Ex:** Augment circuits when utilization reaches 50%
	- $\triangleright$  May result in overbuilding (stranding capital) or underbuilding (increasing risk)
	- $\triangleright$  Do not necessarily protect against failures you are interested in
	- $\triangleright$  Do not provide any insight as to what failures may be interesting
	- $\blacktriangleright$  May have unintended consequences

## Modeling advantages and benefits

- $\blacktriangleright$  Simulations provide
	- Insight as to how your network traffic will behave during a **failure** event
	- **Insight as to how your network will behave with additional traffic**
	- **Better understanding of how RSVP LSP meshes will behave**
- **Modeling can show you where the WAN is vulnerable** 
	- **What failures SHOULD you be interested in?**
- A simulation engine provides a **platform** upon which to build sophisticated analysis tools
	- $\blacktriangleright$  Ex: I want to design/plan a network to optimize costs

#### Modeling advantages and benefits (continued)

- Modeling wide area network behavior allows you to
	- **Efficiently allocate capacity/capital where it's really** needed
	- **Plan for and understand events you care about**
- **Simulations produce actionable DATA!** 
	- $\blacktriangleright$  A model is a great source from which to mine data
- $\blacktriangleright$  At a minimum, modeling allows you to make a more **educated** decision
	- $\triangleright$  You don't need a sophisticated model to begin to reap the benefits of modeling

Some example use cases for network models

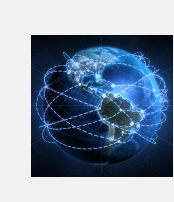

Understanding current network topology

How many ECMP paths does a given demand take across the IGP topology?

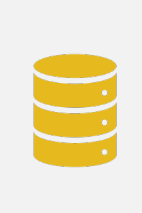

Understanding failover by modeling failures

Links Nodes Shared risk link group(s) (SRLG)

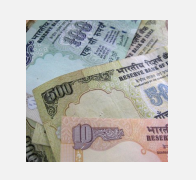

Understanding where it makes sense to augment a network

Deploy capital where it's most needed Don't strand capital

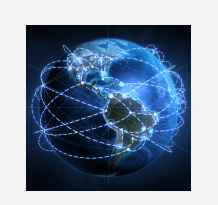

Understanding how changes in the network affect traffic flow

More/less traffic Adding capacity to existing links New links Metric changes

More example use cases for network model

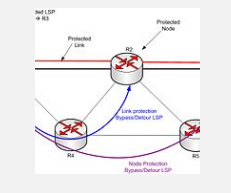

RSVP Implementations Adding RSVP overlay to IGP network

Adding/removing parallel LSPs Failover

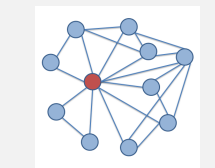

What failures *should* I be interested in?

## Making network modeling more accessible to everyone

- $\blacktriangleright$  We need open-source tools that allow programmatic network modeling and simulation
- $\blacktriangleright$  Specifically, there are two needed components
	- ▶ Open source modeling engines (pyNTM)
	- $\triangleright$  Open source tools to create reasonable traffic matrices
- lacktriangleright Nice-to-have: open source GUI for visualization

## So, what is pyNTM?

- $\blacktriangleright$  pyNTM is the python3 Network Traffic Modeler
- **Dispension 2018 Proper source WAN** *modeling engine*
- $\blacktriangleright$  Applies a traffic matrix to a network topology to route traffic as the network would
	- Uses *networkx* module to get the topology path info
	- **D** networkx is a GREAT tool to get path info in a topology  $\ldots$
	- $\blacktriangleright$  ... but there's more to modeling than just path info
- **pyNTM builds on** *networkx* **paths to create** *network***-</u>** *specific state*

### Networkx and pyNTM roles in pyNTM simulations

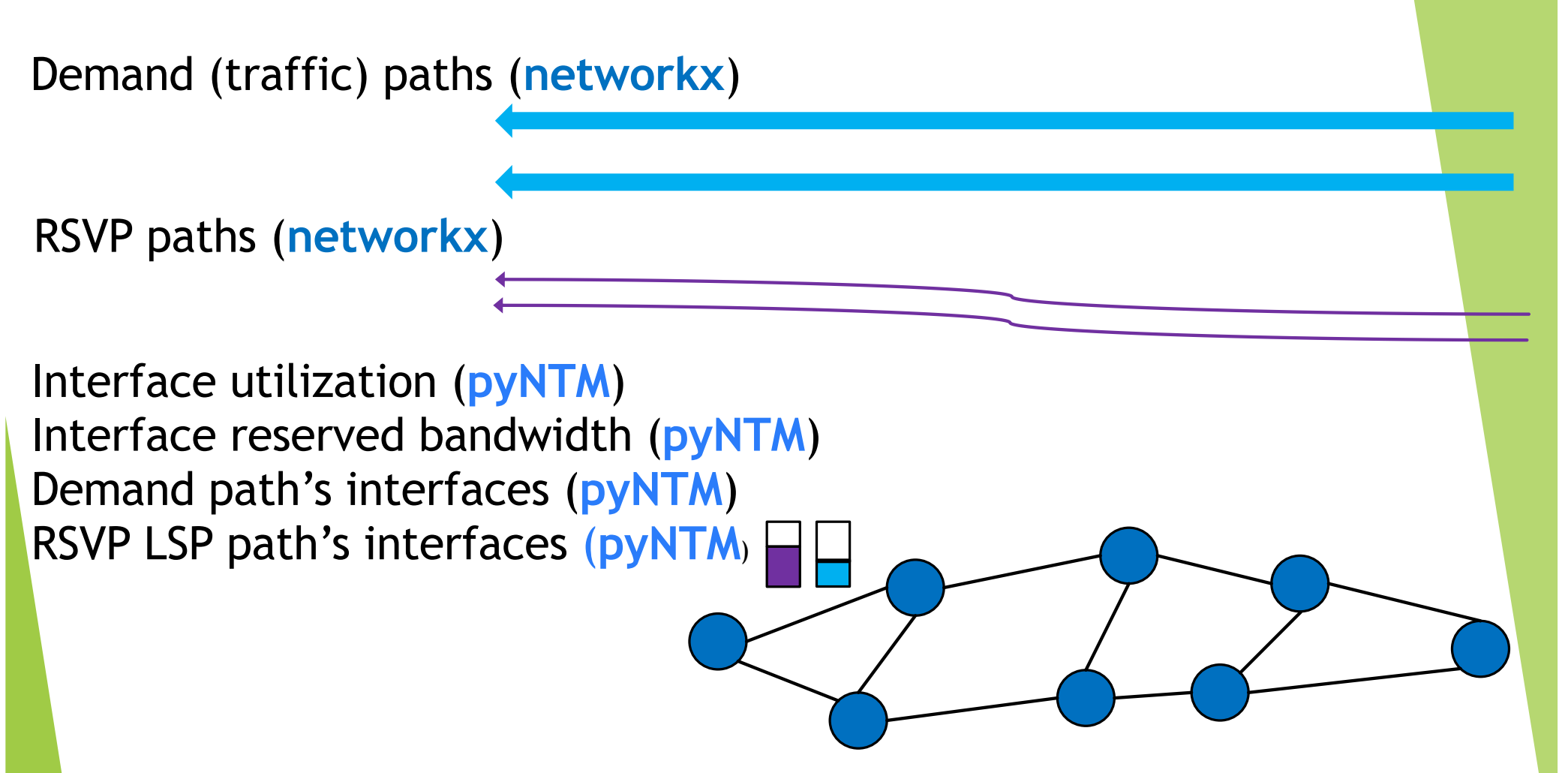

## Networkx and pyNTM with ECMP traffic

- $\blacktriangleright$  You can't model utilization from a demand with ECMP by splitting traffic evenly across all the unique equal -cost end to -end paths
	- In This would be end-to-end load balancing
- IGPs load balance hop-by-hop, not end to end
- $\blacktriangleright$  Spreading the traffic evenly across the 3 unique end-to-end paths results in the traffic spread shown

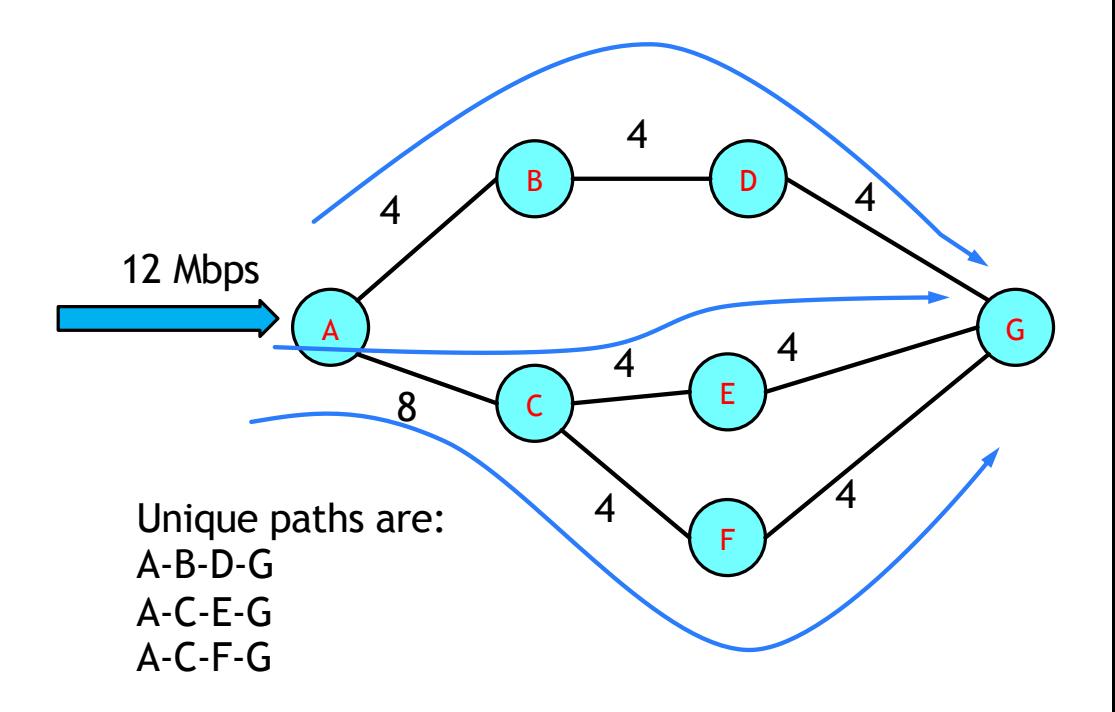

## Networkx and pyNTM with ECMP traffic (continued)

- **P** pyNTM models *hop-by-hop* ECMP across the 3 unique paths
	- $\triangleright$  This is how OSPF and ISIS load balance
- Hop-by-hop load balancing results in the traffic spread shown
- $\blacktriangleright$  This hop-by-hop spread is very different than the end-to-end load balancing traffic spread
- $\blacktriangleright$  pyNTM models interface utilization from IGP (hop -by -hop) load balancing

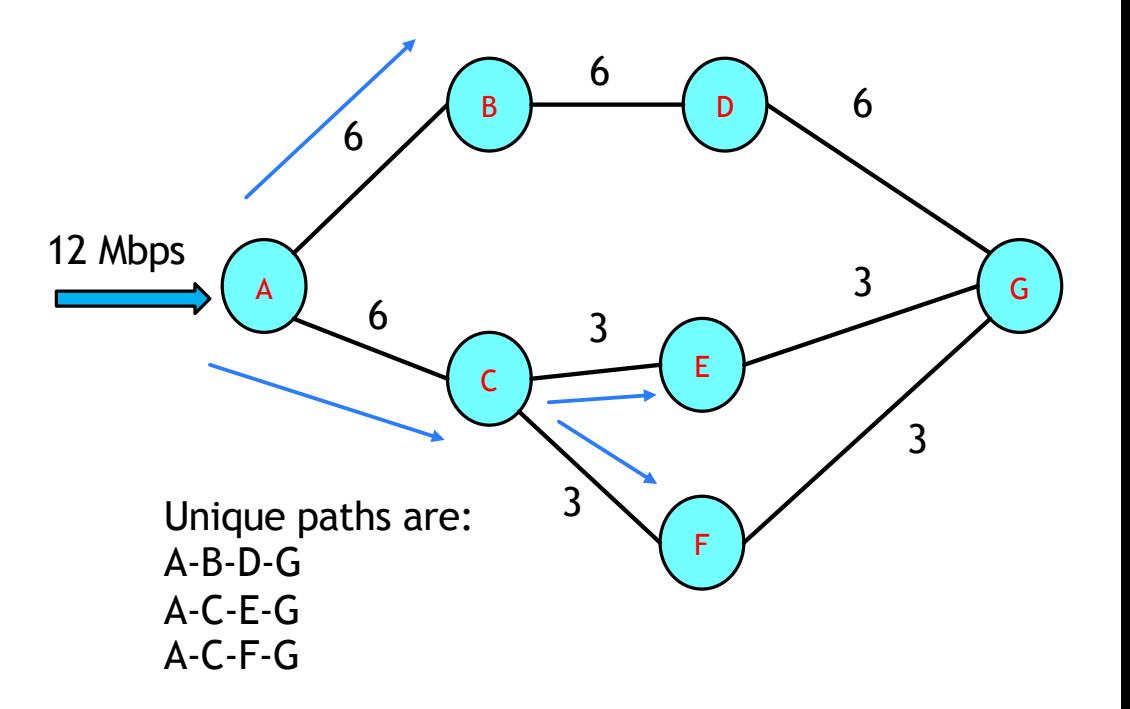

## Why is pyNTM helpful?

- $\blacktriangleright$  PyNTM leverages path information from *networkx* in a *network statespecific context*, allowing for modeling of *network-specific* state:
	- $\blacktriangleright$  Modeling utilization on interfaces
	- $\blacktriangleright$  Modeling traffic consuming interface bandwidth
	- $\triangleright$  Modeling RSVP LSPs consuming reservable interface bandwidth
	- $\triangleright$  Determining the available path(s) that have a given amount of reservable bandwidth
	- $\blacktriangleright$  IGP ECMP load-balancing splits
- pyNTM APIs allow for programmatic network modeling capability

Why is pyNTM helpful? (continued)

- $\triangleright$  pyNTM allows users to easily modify the network topology and determine alternate network state based on that change; for example:
	- ▶ Failing layer3 Nodes, Circuits, SRLGs, etc
	- $\blacktriangleright$  Adding new nodes, interfaces, traffic demands, SRLGs to the topology
	- Adding new/additional auto-bandwidth LSPs to the topology
- $\blacktriangleright$  pyNTM is specifically designed to easily relate objects in the model:
	- $\blacktriangleright$  Traffic Demands
	- RSVP LSPs
	- $\blacktriangleright$  End-to-end path info
	- $\blacktriangleright$  Interfaces
	- $\blacktriangleright$  Nodes

## pyNTM Features and Roadmap

#### pyNTM features (as of v1.5)

- IGP (OSPF/ISIS) routing
- RSVP LSP Full Mesh
	- $\blacktriangleright$  Traffic source and destination must match LSP source and destination
	- $\blacktriangleright$  Auto-bandwidth LSPs
	- $\blacktriangleright$  Fixed/manually-assigned setup bandwidth LSPs
- ▶ Shared Risk Link Groups (SRLGs)
- $\blacktriangleright$  Currently supports modeling a single link between layer 3 nodes
	- $\blacktriangleright$  For many use cases, it's valid to combine multiple links with same cost between 2 nodes into a single link in a network model

Feature requests and pull requests are accepted on GitHub!

- $\triangleright$  Submit feature requests or pull requests at https://github.com/tim[fiola/network\\_traffic\\_modeler\\_py3/issues](https://github.com/tim-fiola/network_traffic_modeler_py3/issues)
- $\blacktriangleright$  Current open feature requests include
	- $\blacktriangleright$  IGP shortcuts
	- $\blacktriangleright$  Multiple/parallel links between two layer 3 nodes
		- $\triangleright$  Modeling multiple/parallel links between nodes may incur a large performance cost
		- ▶ We have top people looking into that problem . . . *TOP* . . . *PEOPLE*
	- $\blacktriangleright$  Assigning manual cost to RSVP LSP

#### Possible roadmap features

- $\blacktriangleright$  It's helpful to have community input on these possible features and any others
	- Allowing only a  $%$  of interface capacity to be used for reservable bandwidth
	- Regional RSVP LSP meshes that stitch together at region boundaries
- $\blacktriangleright$  Performance improvements and optimizations

# Can pyNTM help you right now?

## Options for modeling/simulation

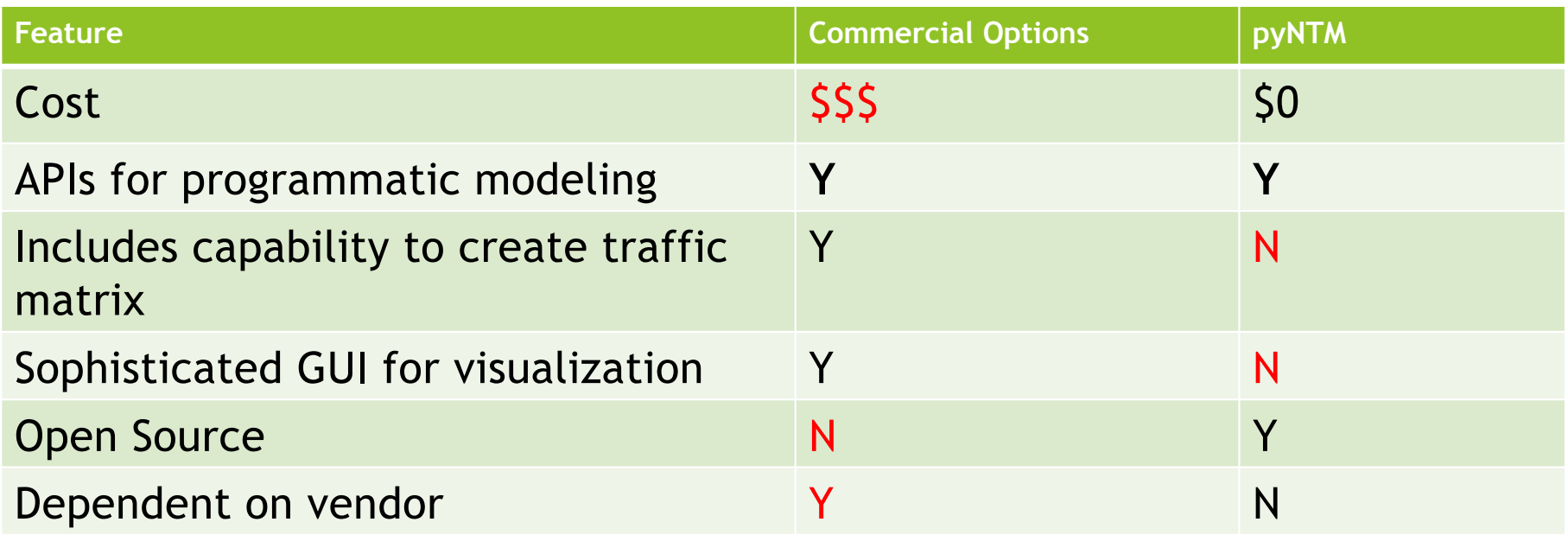

Modeling with python should be a thing now!

- $\blacktriangleright$  Python is a mature language
- $\blacktriangleright$  Python is prevalent in the communications networking domain
- $\blacktriangleright$  The need for network modeling is great since more and more networks are facing problems associated with scaling

#### Modeling with python should be a thing now! (continued)

- $\blacktriangleright$  The capability for basic modeling in the commercial products is mature
	- $\blacktriangleright$  They've been around for about 17-ish years
- $\blacktriangleright$  Mature technologies can be modularized
	- $\triangleright$  One app to create a traffic matrix
	- $\triangleright$  One app to model using the traffic matrix

So who is pyNTM for?

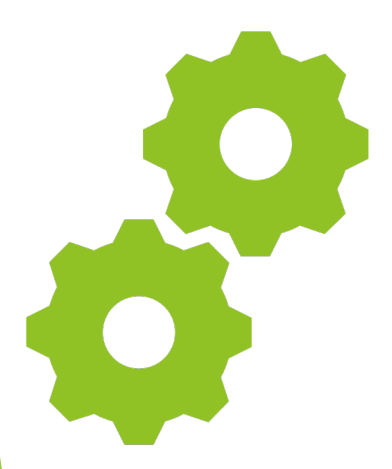

- If your org/company can generate a reasonable traffic matrix
	- $\blacktriangleright$  Access to data scientists
	- **PMACCT and NetFlow**
	- $\blacktriangleright$  Forecasted traffic demands
- If your org has basic python coding skills
- If your org does not want to rely on and/or manage external modeling vendors
- If your WAN is IGP only
- If your WAN is  $IGP + full mesh RSVP$

*pyNTM provides the open source modeling and simulation engine and can help you today*

- $\triangleright$  Otherwise, features are still being added!
	- $\blacktriangleright$  I'm happy to talk and discuss features you need to model your network with pyNTM

#### Next steps

- ▶ Download pyNTM from PyPi via *pip3* 
	- u*pip3 install pyntm*
- Access the full repository on GitHub
	- ▶ [https://github.com/tim-fiola/network\\_traffic\\_modeler\\_py3](https://github.com/tim-fiola/network_traffic_modeler_py3)
	- $\blacktriangleright$  Provides access to sample scripts
	- $\blacktriangleright$  Provides access to beta features
		- $\blacktriangleright$  Interactive visualization
		- Simple User Interface to help hu-mans explore model topology

### Next Steps (continued)

Access the free training modules

▶ https://github.com/tim[fiola/network\\_traffic\\_modeler\\_py3/wik](https://github.com/tim-fiola/network_traffic_modeler_py3/wiki)i

 $\blacktriangleright$  Read the docs

 $\blacktriangleright$  Docstrings are real and are a thing

u<https://readthedocs.org/projects/pyntm/>

 $\blacktriangleright$  Contribute!

If you can enshrine network behavior in code or script useful workflows in pyNTM, please submit a pull request on GitHub!

#### Notes about demos

- $\blacktriangleright$  They always seem like a good idea, until they don't
- $\blacktriangleright$  In a room this size, a demo does NOT come through clearly
- $\blacktriangleright$  SO  $\ldots$ 
	- $\blacktriangleright$  We're going to cowboy this a bit and show screenshots of the demo, not the demo recording
- $\blacktriangleright$  The point of this is to show you that using the pyNTM APIs programmatically is a real thing

# Demo Snapshots

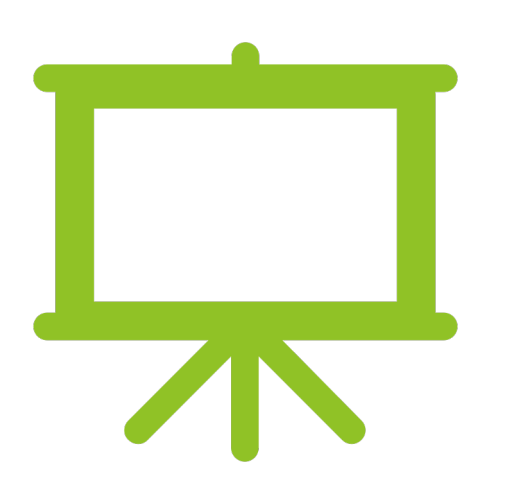

- Load model file
- Look at interface utilization
- Visualize network (beta feature)
- Get shortest path between 2 layer 3 nodes
- Fail interface
- Visualize network
- Look at interface utilization during failure
- Get demands on an interface
- Get path info for an ECMP demand

## Load Model File

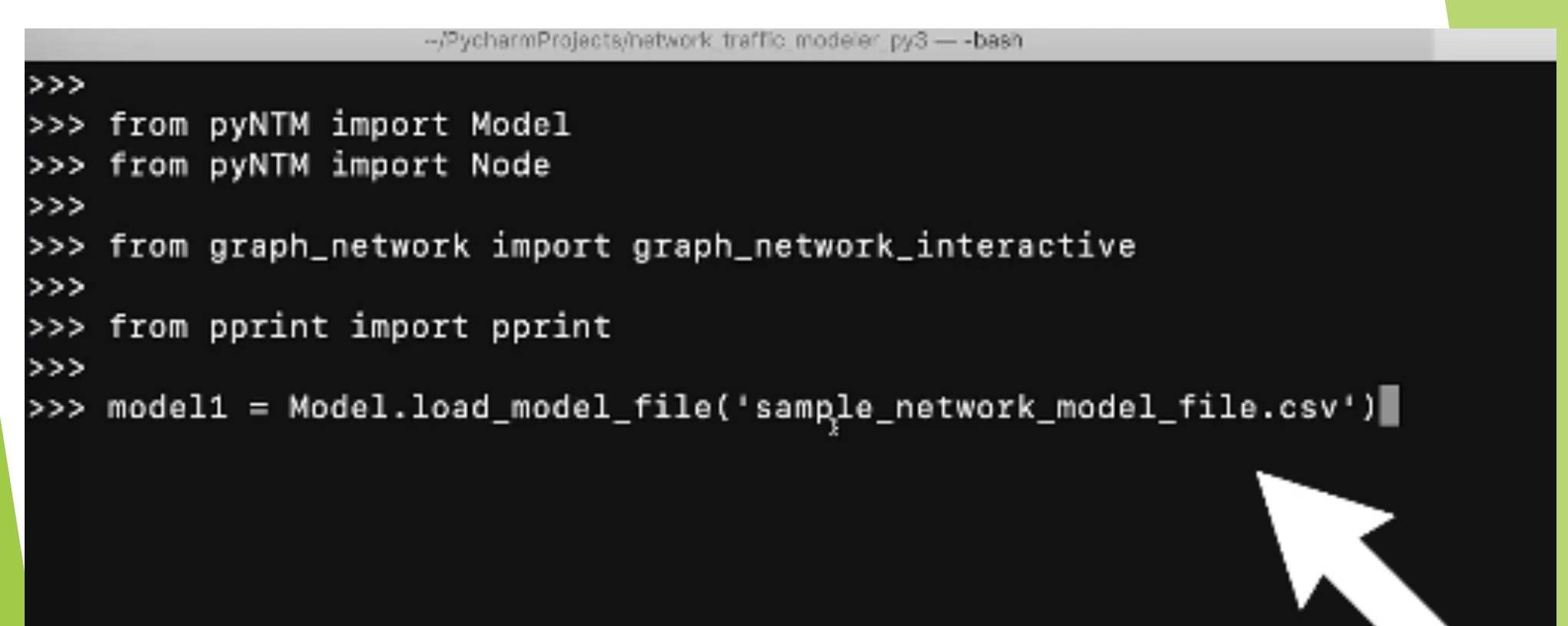

#### Update simulation

```
1>>>
|>>> model1.update_simulation()
Routing the LSPs \ldots.
LSPs routed (if present); routing demands now \ldots.
Demands routed; validating model . . .
∣>>>
∣>>>
>>>
```
#### Visualize Network (beta feature)

> graph\_network\_interactive.make\_interactive\_network\_graph(model1)

- $\blacktriangleright$  The network visualization is a good tool to use in the training modules because it allows you to get a feel for the network and topology
- $\blacktriangleright$  The network visualization is likely not practical for a larger network

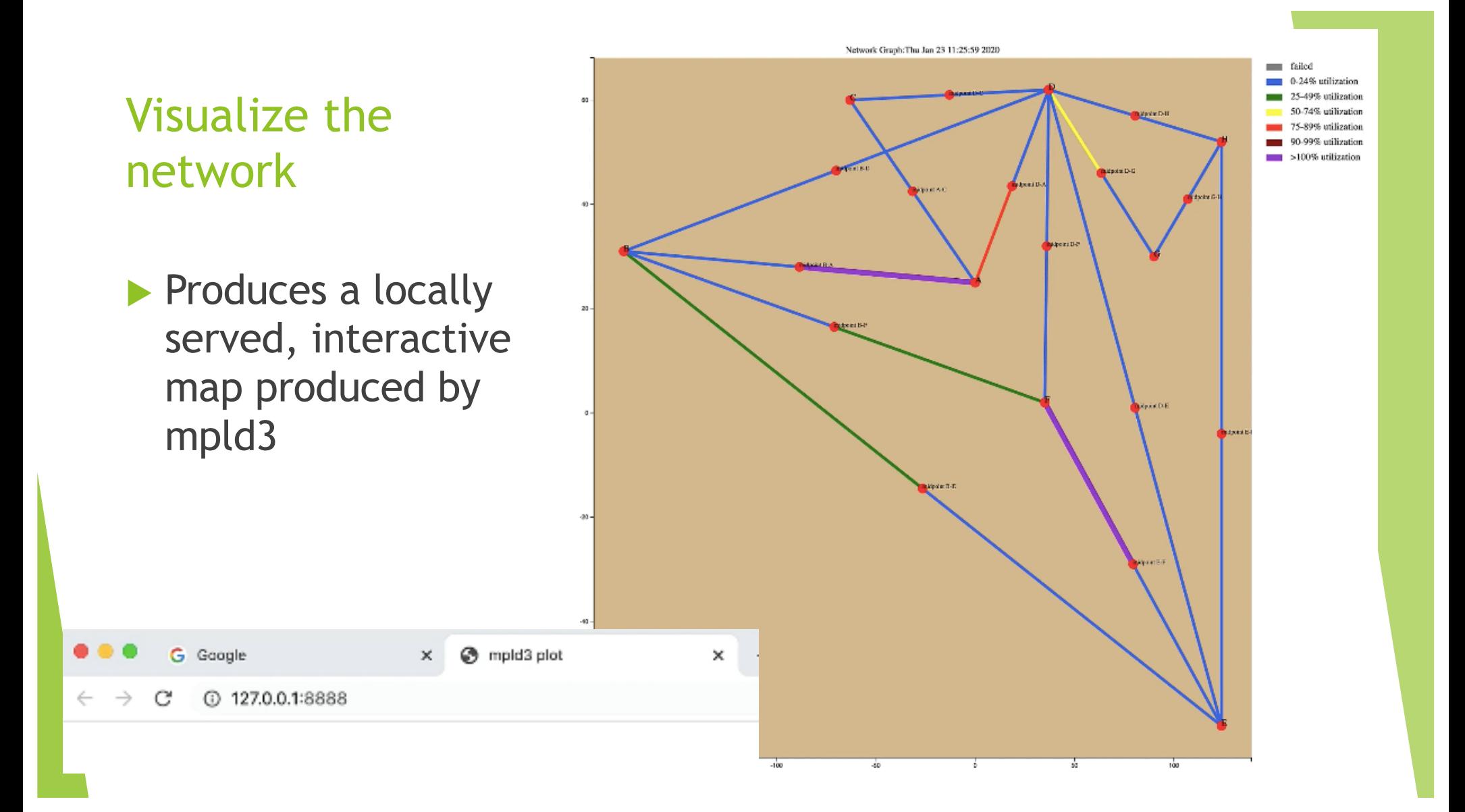

#### Find shortest path(s) between 2 nodes

```
| >> sp_c e = model1.get shortest path('C', 'E')555| >> pprint(sp_c_e)
\{ 'cost': 8,'path': [[Interface(name = 'C-to-A', cost = 1, capacity = 200, node_object = Node('C'), rem
           Interface(name = 'A-to-B', cost = 4, capacity = 100, node_object = Node('A'), rem
           Interface(name = 'B-to-E', cost = 3, capacity = 200, node_object = Node('B'), rem
```
- ▶ Uses *get\_shortest\_path* method off of the Model object
- **Executionary object with cost and path keys**
- I The *path* value is a list of lists of interfaces along the shortest path(s) from source to destination
	- $\blacktriangleright$  Each shortest path would be a separate list in the path list

#### Look at interface utilization (only interfaces above 90%)

```
>>> for interface in model1.interface_objects:
        if interface.utilization >= 90:
             print(interface.name, interface.node_object.name, interface.utilization)
A-to-B A 136.0
F-to-E F 105.0
|>>>\rightarrow >> \Box
```
#### Fail an interface

```
|>>> int_a_b = model1.get_interface_object('A-to-B', 'A')
>>>>(>>> int_a_b
Interface(name = 'A-to-B', cost = 4, capacity = 100, node_object = Node('A'), remote_nod
\rightarrow>>> int_a_b.failed
False
>>>>> ∐
```
#### Fail an interface (continued)

```
>>>
>>> int_a_b.fail_interface(model1)
>>>
>>>
>>> model1.update_simulation()
Routing the LSPs \ldotsLSPs routed (if present); routing demands now \ldotsDemands routed; validating model \ldots.
>>>
>>>
```
## Look at interface utilization during failure (all interfaces)

![](_page_46_Picture_19.jpeg)

#### Interface utilization highlights

- $\blacktriangleright$  We failed interface from A to B
	- $\blacktriangleright$  Interface B to A automatically entered failed state because failing one interface brings entire circuit down
- $\blacktriangleright$  Interface from A to D is at 164% utilization

![](_page_47_Picture_4.jpeg)

## A-to-D A 164.0

## Visualize network with failure

Entire circuit between A and B is down

The interface from A to D shows purple (over 100% utilized

![](_page_48_Figure_3.jpeg)

## Get demands on interface . . . But first, docstrings!

-vyenami zrojecisynatwork tranic modele

Help on method demands in module pyNTM.interface:

demands(model) method of pyNTM.interface.Interface instance Returns list of demands that egress the interface (END)

## Get path info for a demand with equal cost multiple paths

```
| >> 0 dmds_int_a_d = int_a_d.demands(model1)
1>>>
(>>> pprint(dmds_int_a_d)
[Demand(source = A, dest = E, traffic = 24, name = "''"),
 Demand(source = A, dest = H, traffic = 20, name = "''"
 Demand(source = C, dest = E, traffic = 20, name = "''"
 Demand(source = A, dest = B, traffic = 50, name = "''"),
 Demand(source = A, dest = F, traffic = 22, name = "''"),
 Demand(source = A, dest = D, traffic = 120, name = "''")]
دددا
```
These traffic demands are driving the utilization on that interface

## Get paths for a demand with multiple, equal cost paths

```
>>> dmd_a_b = model1.get_demand_object('A', 'B', "''")
                                                                     2 paths!>>> for path in dmd a b.path:
         pprint(path)
         print()[Interface(name = 'A-to-D', cost = 8, capacity = 150, node_object = Node('A'), rem
  Interface(name = 'D-to-B', cost = 7, capacity = 200, node object = Node('D'), rem
 [Interface(name = 'A-to-D', cost = 8, capacity = 150, node_object = Node('A'), rem
  Interface(name = 'D-to-E', cost = 4, capacity = 100, node_object = Node('D'), rem
  Interface(name = 'E-to-B', cost = 3, capacity = 200, node_object = Node('E'), rem
 >>> II
```
The *path* call returns a list of interfaces that the traffic demand egresses from source to destination

![](_page_52_Figure_0.jpeg)

**Paths for demand** from A to B were  $\blacktriangleright$  A $\rightarrow$ D, D $\rightarrow$ B  $\blacktriangleright$  A $\rightarrow$ D, D $\rightarrow$ E, E $\rightarrow$ B

![](_page_52_Figure_2.jpeg)

## FIN

![](_page_53_Figure_1.jpeg)

![](_page_53_Figure_2.jpeg)